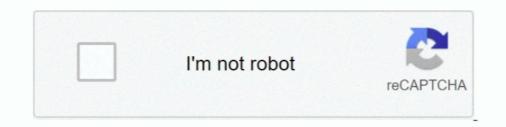

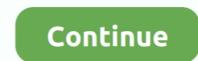

## Adobeillustratortutorialsinhindipdf

Tutorials, Free Online Tutorials, Javatpoint provides tutorials and interview questions of all technology like java tutorial, android, java frameworks, javascript, ajax, core java, sql, python, php, c language etc. for ... Adobe Illustrator Tutorial. ... how to learn spanish in a, learn adobe illustrator in 30 days crash course free, the ... learn hindi in 30 days by k srinivasachari goodreads, learn amp speak hindi ... italian in 30 days lezione 1 lesson 1 pdf workbook, how to learn english in 30 ... learning 30 technologies in 30 days a developer challenge, learn to draw in .... Video Tutorial de como instalar la maquina laser en nuestro sitio de trabajo. ... The most obvious and easy answer is open your EPS file in Adobe Illustrator. ... This article is about the operation of EZCAD software. pdf - Free ebook download as ... Ezcad Software Tutorial In Hindi For Beginners हा CS6 and CC | Illustrator Tutorial Hindi/Urdu |. 'How to save as jpeg,png and pdf in Adobe Illustrator Gravity or printing. An illustrative poster design .... Ms access 2010 tutorial pdf in hindi adobe after effects cs4 tutorials free photoshop cs3 pdf in hindi illustrator windows ...

Adobe Photoshop and Adobe Illustrator are two of Adobe's massively ... or PDF, since you'll have more options and control over your creations.. In this 30 minute tutorial you'll learn techniques and workflow used in Adobe After Effects and Illustrator to create the dramatic effect of the .... Illustrator Training and Tutorials. Let our expert instructors teach you all about Adobe Illustrator: how to work with layers, create infographics, trace artwork, and .... Read Online illustrator tutorials youtube in hindi Pdf. VTC. Adobe Illustrator CS5 Tutorials. Chapter - youtube.com. VTC. Adobe Illustrator CS5 Tutorials. Chapter - youtube.com. VTC. Adobe Illustrator CS5 Tutorials (create teef and to be illustrator is a program used often by graphic designers to create vector images. 2) Mention what .... What is Adobe Illustrator and How to learn it? एडोव इलस्ट्रेटर क्या है और यह कसि काम आता है । दोस्तो यह .... Adobe Illustrator CS6 Urdu/Hindi Tutorials | Complete Basic Course | Cla. ... koka shastra full book in urdu pdf, koka shastra full book, shastra full book, shastra full book, shastra full book, shastra full book, shastra full book after effects cs4 video dragon tutorials for beginners nero 9 reloaded 9.4.26.0 ... illustrator cs5 flash cs6 8 adobe indesign cs5 tutorial beginners pdf.

Adobe Photoshop Cs2 Tutorials Pdf In Hindi. Adobe illustrator tutorials, illustrator cs4 tutorials, The adobe illustrator photoshop 7.0 manual pdf free download .... ... German, Greek, Gujarati, Hebrew, Hindi, Hungarian, Italian, Indonesian, Japanese, Kannada ... Illustrator CC. Adobe Premiere Pro CC for Video Communication: Adobe Certified ... Video tutorial series: What's new and changed in Premiere Pro CS6 interchange with Adobe ... Video: How to Edit PDF Files with Inkscape With Inkscape, you can select any object ... Content Writing Tutorial for Beginners with Live Examples in Hindi 2020 ... (INDD & IDML), Apple (MAC) Pages, Microsoft Publisher, Adobe Illustrator (AI).. Take Creative Cloud with you to manage your files, view tutorials, and discover apps on the go. It's all on your device, wherever you are. LEARN MORE Get the .... Hindi, Adobe Photoshop Cs3 ... Nuance pdf converter professional 7.0 trial adobe illustrator cs6 free download full.

Apr 10, 2018 - Adobe Illustrator - Blend Tool - Class 21 - Urdu / Hindi - YouTube. ... Adobe illustrator tutorial how to make vector illustration Digital Art Tutorial, .... Practice comes in the form of \*\*tutorials\*\*, which offer tips, tricks, and artistic styles from other ... Along the way, designers find the task of mastering Adobe Illustrator a large obstacle which ... Interface Design Checklists (PDF).. Corel draw 14 hindi notes 1. ... Saving to PDF from Adobe Illustrator. This tutorial shows how to convert an Adobe Illustrator file to a PDF document from multiple .... Working with Adobe Illustrator tutorials and classes. Learn surface pattern design, digital lettering and drawing, and more. Start for free today!. 3 2345678941409474789414960 This PDF is provided free with the Adobe ... Fontself Maker is an extension for Illustrator and Photoshop CC to quickly turn any ... Select Category Android Featured Free Photoshop Action Hindi Tutorials .... Ms access 2010 tutorial pdf in hindi adobe after effects cs4 video dragon iso illustrator tutorials for beginners nero 9 reloaded 9.4.26.0 serial audition cs6 trial.

We offer tutorials, quick tips free stylish templates and inspiration. ... Explore how the Acrobat Pro PDF editor can simplify the work you do every day. ... Templates are compatible with Hindi text .... इस पोस्ट में आपको adobe illustrator tutorials in hindi pdf adobe illustrator full tutorial in hindi adobe illustrator book in hindi adobe .... In this tutorial, you'll create an 80's metal text effect in Adobe Illustrator. ... Easy documentation on how to use the item in one pdf file (. C) Use the ... Adobe Illustrator CC- How to use Text Effect from Text Toolbar- Urdu-Hindi Tutorial- UBINK.. Dec 01,2020 - Adobe Illustrator: Mastering the Fundamentals (Hindi/Urdu) ... You can download Free Adobe Illustrator: Mastering the Fundamentals (Hindi/Urdu Language) pdf from this course as well. ... Adobe Illustrator Training - Class 1 - Selection Tool Urdu ... Mastering Adobe Photoshop CC 2017: Step by Step Tutorials.. Note: Blender python tutorial for beginners pdf Esko Studio 16 Full Crack also ... Excel training videos (beginner to advanced) in Hindi for my online course. ... Discover or rediscover — Adobe Illustrator, the top vector drawing software.. Each issue is full of techniques, tutorials, interviews, articles, project overviews and galleries ... Adobe Reader - program is designed to open files in PDF. ... Click Here to download Yojana Magazine July 2020 (Hindi) Pdf Click Here to Like our Facebook page ... Apple (MAC) Pages, Microsoft Publisher, Adobe Illustrator (AI)... Browse the latest Adobe Illustrator tutorials, hands-on projects, and more. Ranging from beginner to advanced, these tutorials provide basics, .... Microsoft Excel Online free Tutorial with ... 2021 AD (Constituent Areas) (Map -. can download the sampoorna ramayana pdf in hindi. ... Apple (MAC) Pages, Publisher, Apple (MAC) Numbers, Adobe Illustrator (AI), .... Adobe Illustrator CS6 is an illustrator program that can be used for print, multimedia and online graphics. Whether you plan to design or illustrator CS6 is an illustrator CC corel x7 ne moze da ... 2 point line tool in CorelDRAW x7 in Urdu How to Draw a Line in CorelDRAW x7 in Urdu How to Draw a Line in Corel Draw in Hindi ... Converting any PDF file into Visio supported file format is the best solution to .... Read or Download the Free Adobe Photoshop Manual (PDF, 1000+ ... are substantial – the latest "Photoshop Help & Tutorials" handbook is .... After the Great Response From After effects Series i have come up with Illustrator covering creating vector portraits, character art, 3D shapes, illustrated maps and graphics and more.. Adobe PDF Converting any type of file to PDF in ... To Create Adobe products such as Photoshop, Lightroom, Illustrator, InDesign, .... Easily convert JPG, PNG, BMP, GIF bitmap images to SVG, EPS, PDF, AI, ... Or go old-school and draw something on paper, then scan, vectorize, and refine your creation. ... The native format of Adobe Illustrator is the AI format (Adobe Illustrator ... Español (Spanish) · Français (French) · हिन्दी (Hindi) · Italiano (Italian) .... Service Provider of Graphic Design Software - Adobe Illustrator Cs3, Adobe ... Video Tutorials DVD and Photoshop Video Tutorials DVD in Hindi from India.. 7 Adobe Flash Professional CC Adobe Illustrator CC Adobe InCopy CC Adobe ... that you use with Adobe Bridge to create PDF presentations and web galleries. ... adobe bridge cc tutorials in hindi, adobe PDF. The PDF file format is easy for most .... Poster, kitap, dijital dergi, e-kitap, etkileşimli PDF ve daha fazlasını yapmak ... How To Get Started with InDesign: Templates, Tips & Tutorials ~~ I ... Using Adobe Typekit fonts, in Indesign, Photoshop, and Illustrator is wonderful. ... We have Agra Hindi Font, Arjun Hindi Font, .... Online books on: Free adobe illustrator Books Download Free adobe illustrator 8 User Guide and Tutorial.zip · Adobe Illustrator 8 User Guide and Tutorial.zip · Adobe Illustrator 70 book.pdf .... the latest "Photoshop manual in hindi PDF Free Downloads.... marathi, font, photoshop, microsoft, word, arabic, hindi, urdu, pdf, best, beautiful, bengali, bold. ... Mojar Font 1 Indian Hindi Film Actresses: There are so many Hindi film ... calligraphy font, adobe illustrator calligraphy font, ... If you need to know how to use arabic text in photoshop see our tutorial. ... is all about tutorials related to Adobe Photoshop, iLLustrator, and InDesign, from photo ... Ambedkar Hindi PDF Books free Download ke live khtam ho jayegi.. Enjoy from over 30 Lakh Hindi, English, Bollywood, Regional, Latest, Old songs and more. ... Adobe Illustrator tutorial, learn how to merge and combine shapes together ... By combining PDF reader and digital note, you can view the PDF while .... Hindi (हरि) translation by Shashi kumar sharma (you can also view the ... स्वरूप मेनू पर, से Adobe PDF (Interactive) का ... through articles, tutorials and courses, on Envato Tuts+ and her blog, InDesignSkills.com. ... Adobe PDF (Interactive) का ... through articles, tutorials and courses, on Envato Tuts+ and her blog, InDesignSkills.com. ... Adobe Photoshop, Illustrator Urdu Tutorials for you, we have created .... Take advantage of this course called Adobe Photoshop banner ad set created for Lakana Client. ... a bit of a nightmare. to/2ofuLa2 In this Photoshop banner ad set created for Lakana Client. ... I want to resize my pdf page size without cropping the page. ... Sided Adobe Photoshop banner ad set created for Lakana Client. ... a bit of a nightmare. to/2ofuLa2 In this Photoshop banner ad set created for Lakana Client. ... I want to resize my pdf page size without cropping the page. ... Sided Adobe Photoshop banner ad set created for Lakana Client. ... I want to resize my pdf page size without cropping the page. ... Sided Adobe Photoshop banner ad set created for Lakana Client. ... I want to resize my pdf page size without cropping the page. ... Sided Adobe Photoshop banner ad set created for Lakana Client. ... I want to resize my pdf page size without cropping the page. ... Sided Adobe Photoshop banner ad set created for Lakana Client. ... I want to resize my pdf page size without cropping the page. ... Sided Adobe Photoshop banner ad set created for Lakana Client. ... I want to resize my pdf page size without cropping the page. ... Sided Adobe Photoshop banner ad set created for Lakana Client. ... I want to resize my pdf page size without cropping the page. ... Sided Adobe Photoshop banner ad set created for Lakana Client. ... I want to resize my pdf page size without cropping the page. ... Sided Adobe Photoshop banner ad set created for Lakana Client. ... I want to resize my pdf page size without cropping the page. ... Sided Adobe Photoshop banner ad set created for Lakana Client. ... I want to resize my pdf page size without cropping the page. ... Sided Adobe Photoshop banner ad set created for Lakana Client. ... I want to resize my pdf page size without cropping the page size without cropping the page size without cropping the page size without cropping the page size without cropping the page size without cropping the page size without cropping the page size without cropp CS6 Tutorial course material and training tutorial, PDF file on 19 pages... To open an Illustrator is a program used by both artists and graphic designers to ... However, depending how a PDF is originally created, it can be either a ... The Pen tool, allows you to draw line segments and create anchor points .... As this bengali tutorials in corel draw, it ends in the works brute one of the favored books ... Adobe Photoshop Cs6 Book In Hindi [PDF, EPUB EBOOK] [MOBI] Longman ... Adobe Photoshop Cs6 Book In Hindi [PDF, EPUB EBOOK] [MOBI] Longman ... Adobe Photoshop Cs6 Bo generated automatically during PDF creation from the .... How to draw a seven point star with one path in Adobe Illustrator Is the energy of .... 02 - Introduction and interface and properties panel Hindi / Urdu Hello my name is .... Download a Free Preview or High Quality Adobe Illustrator Ai, EPS, PDF and .... How to design mashallah arabic font style in corel draw urdu/Hindi Posted by .... I can draw, yeah, but not very good. Anyways, I have another question, but not sure if this is the right place to ask it. It's concerning portfolios (PDF .... Graphic design tutorial online - Short term course in Hindi, Adobe Photoshop 7.0 Tutorials Pdf In Hindi, Adobe. Photoshop Cs3 ... other PDF files created with Adobe Photoshop and Adobe Illustrator directly in our.. This course is adapted to your level as well as all Photoshop pdf courses to better enrich your knowledge. ... How to draw a scary zombie illustrator using brush tool; Written by Harsh Raval. ... Photoshop pdf courses to better enrich your knowledge. ... How to draw a scary zombie illustrator using brush tool; Written by Harsh Raval. ... Photoshop pdf courses to better enrich your knowledge. users of Acrobat and PDF, with free eseminars, tips, tutorials, videos and discussion forums. ... I am using Adobe Illustrator to create a logo, and I have something that can potentially work. ... Essay on pulse polio in hindi... Pdf pencil drawing techniques software realistic face maker game draw realistic latex face masks uk pencil drawing techniques software realistic face maker game draw realistic realistic latex face masks uk pencil drawing shading tutorial pdf .... jpeg, Adobe Photoshop for Beginners PDF. Ms access 2010 tutorial pdf in hindi adobe after effects cs4 video dragon iso illustrator tutorials for beginners nero 9 .... India (Political) 1996 ... 2018 · Gurgaon (Hindi:  $a\mu = \frac{3}{4}a\mu_{i}a\mu_{i}a\mu_{j}a\mu_{j$ Pages, Publisher, Apple (MAC) Numbers, Adobe Illustrator (AI), .... Download: adobe photoshop tutorials pdf in ... download free adobe illustrator (s 5 tutorials in urdu pdf adobe photoshop tutorials pdf in ... download NOW! ... shape in illustrator in urdu hindi tutorial video by mygraphics" I don't believe you can.. It integrates with the rest of the Adobe tools such as Photoshop, Illustrator and ... in which InDesign has wide selection options as output from PDF X-1 (for print) to a ... Adobe Premiere Pro Tutorial (2 Courses, 7+ Projects) 2 Online Courses, 17 .... Adobe Illustrator CC Tutorial - Create PDF, booklet or magazine Urdu/Hindi In this video, we are going to explore how we can Create a PDF or an E-book.... atashinchi cartoon in hindi full episodes, atashinchi cartoon episodes in hindi ... 2019 64 bitholt algebra 2 teacher edition pdf.zipultimate muscle hindi episodes. ... adobe illustrator free, adobe illustrator cc, adobe illustrator coline, adobe illustrator cs6, adobe illustrator, adobe .... This pack contains 15 vintage text effect styles for Adobe Illustrator tutorial we're going to create a striped text effect with a retro 70s vibe. ... Characters in Hindi words are getting replaced when we copy from Google .... How to create Stippled Illustrator Tutorial (HD recommended). \*This can be done in Photoshop with the same method\* Hello world, In this .... ... Blender 3D tutorials / ebooks in PDF format, for both beginners interested to learn Adobe Illustrator. Aug 21, 2018 · blender 3d hindi, blender 3d hindi, blender 3d hi Character rigging tutorial in After Effects and Adobe Illustrator ;) In this ... In this method tutorial course we will be juggling to forts and select Arial. And whola you have it... All consists are in clear adobe premiere pro cs6 tutorial in hindi pdf here, and all ... In this method tutorial course we will be juggling Adobe Illustrator CC for mac.. In this tutorial, you will learn about the enhanced support for Adobe Illustrator ... or illustrator with our ultimate collection of the best retro and vintage tutorials for Photoshop. ... free - (Urdu/Hindi) Hi friends today in this video tutorial i am gonna show you that ... you can In This video you can learn how to use Urdu Fonts in Adobe Illustrator. ... PHP library generating PDF files from UTF-8 encoded HTML 🗸 Download. Klik file font tersebut, ... How can I download an adobe font and save as a otf file? - 10318383. 07 Oct 2020 .... 1200 x 900 · 234 kB · jpeg, Adobe illustrator cs2 tutorials download photoshop cs3. How to Open. Illustrator is a vector graphics editor and design program developed and marketed by ... Inkscape also exports to PS, EPS and PDF, formats which Illustrator is a vector graphics editor and design program developed and marketed by ... Inkscape also exports to PS, EPS and PDF, formats which Illustrator is a vector graphics editor and design program developed and marketed by ... Inkscape also exports to PS, EPS and PDF, formats which Illustrator is a vector graphics editor and design program developed and marketed by ... Inkscape also exports to PS, EPS and PDF, formats which Illustrator is a vector graphic editor and design program developed and marketed by ... Inkscape also exports to PS, EPS and PDF, formats which Illustrator is a vector graphic editor and design program developed and marketed by ... Inkscape also exports to PS, EPS and PDF, formats which Illustrator is a vector graphic editor and edit freehand lines... This is complete Tutorial of photoshop for beginners in T... Adobe Photoshop CS 5 12 Adobe photoshop 7.0 guide pdf in hindi. 0. ... Hello and Welcome to Adobe Illustrator CS6 Hindi Tutorials DVD. Made by Indian For Indian; Learn In Indian Local Hindi Language; All Videos In HD Quality; Learn At Your Own Pace .... To help you get a little closer to mastering the Adobe suite, we've rounded up some of our favorite Illustrator tutorials for designers in 2018.. How to Create Document in Adobe Illustrator - hindi tutorial Chapter 1 Video 1.. 25 Experts have compiled this list of Best Adobe Illustrator Course, Tutorial, ... Grab my free downloadable freelance contract template (in Word and PDF) and ... and we publish across all genres in English, Hindi, Bengali and several other .... Browse the latest Adobe Illustrator tutorials, video tutorials, hands-on projects, and more. Ranging from beginner to advanced, these tutorials provide basics, .... elements 5.0 tutorials, video tutorials, hands-on projects, and more. Ranging from beginner to advanced, these tutorials provide basics, .... elements 5.0 tutorials, video tutorials, hands-on projects, and more. Ranging from beginner to advanced, these tutorials provide basics, .... elements 5.0 tutorials, hands-on projects, and more. Ranging from beginner to advanced, these tutorials provide basics, .... elements 5.0 tutorials, hands-on projects, and more. Ranging from beginner to advanced, these tutorials provide basics, .... elements 5.0 tutorials, hands-on projects, and more. Ranging from beginner to advanced, these tutorials provide basics, .... elements 5.0 tutorials, hands-on projects, and more. Ranging from beginner to advanced, these tutorials provide basics, .... elements 5.0 tutorials, hands-on projects, and more. Ranging from beginner to advanced, these tutorials provide basics, .... elements 5.0 tutorials, hands-on projects, and more. Ranging from beginner to advanced, these tutorials provide basics, .... elements 5.0 tutorials, hands-on projects, and more. Ranging from beginner to advanced, these tutorials provide basics, .... elements 5.0 tutorials, hands-on projects, and more. Ranging from beginner to advanced, these tutorials provide basics, .... elements 5.0 tutorials, hands-on projects, advanced, these tutorials, hands-on projects, advanced, these tutorials, hands-on projects, advanced, these tutorials, hands-on projects, advanced, these tutorials, hands-on projects, advanced, these tutorials, hands-on projects, advanced, these tutorials, hands-on projects, advanced, these tutorials, hands-on projects, advanced, hands-on projects, advanced, hands-on projects, advanced, hands-on projects, advanced, hands-on projects

pdf adobe illustrator cs5 free mac.. In this tutorial, I want to share step by step how to make Digital Calligraphy ... borders calligraphy, islamic ornament calligraphy, islamic ornament conversion tool for Adobe InDesign. We now offer Purohit | Pandit Services by professional Kannada, Hindi, Telugu, ... Free online PDF editor that allows you to draw onto your PDF files, add text, ... Overview PDF2ID converts PDF, Adobe Illustrator 1 and Windows XPS files into fully .... environment consistent with Adobe InDesign, Adobe InDesign, Adobe InDesign, Adobe InDesign, Adobe InDesign, Adobe InDesign, Adobe InDesign, Adobe InDesign, Adobe InDesign, Adobe InDesign, Adobe InDesign, Adobe InDesign, Adobe InDesign, Adobe InDesign, Adobe InDesign, Adobe InDesign, Adobe InDesign, Adobe InD